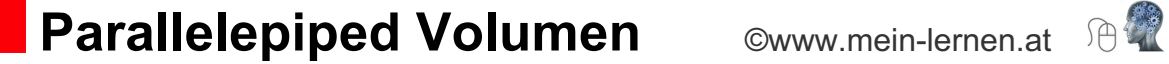

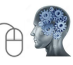

## **Beispiel:**

gegeben: Parallelepiped mit den Richtungsvektoren  $\vec{a}$ ,  $\vec{b}$  und  $\vec{c}$ gesucht: Volumen

$$
\vec{a} = \begin{pmatrix} -2 \\ -4 \\ +1 \end{pmatrix} \qquad \qquad \vec{b} = \begin{pmatrix} -2 \\ +1 \\ +3 \end{pmatrix} \qquad \qquad \vec{c} = \begin{pmatrix} -1 \\ -2 \\ +5 \end{pmatrix}
$$

Lösung: 1. Schritt: Kreuzprodukt

$$
\vec{a} \times \vec{b} = \begin{pmatrix} a_1 \\ a_2 \\ a_3 \end{pmatrix} \times \begin{pmatrix} b_1 \\ b_2 \\ b_3 \end{pmatrix} = \begin{pmatrix} a_2 * b_3 - a_3 * b_2 \\ a_3 * b_1 - a_1 * b_3 \\ a_1 * b_2 - a_2 * b_1 \end{pmatrix}
$$

$$
\vec{a} \times \vec{b} = \begin{pmatrix} -2 \\ -4 \\ +1 \end{pmatrix} \times \begin{pmatrix} -2 \\ +1 \\ +3 \end{pmatrix}
$$

$$
\vec{a} \times \vec{b} = \begin{pmatrix} -4 * 3 - 1 * 1 \\ (-2) * 3 - 1 * (-2) \\ -2 * 1 - (-4) * (-2) \end{pmatrix}
$$

$$
\vec{a} \times \vec{b} = \begin{pmatrix} -12 - 1 \\ -6 + 2 \\ -2 - 8 \end{pmatrix} = \begin{pmatrix} -13 \\ -4 \\ -10 \end{pmatrix}
$$

2. Schritt: Berechnung von  $\vec{a}$  x  $\vec{b}$  \*  $\vec{c}$ 

$$
\begin{pmatrix} -13 \ -4 \ -10 \end{pmatrix} * \begin{pmatrix} -1 \ -2 \ +5 \end{pmatrix}
$$
  
(-13) \* (-1) + (-4) \* (-2) + (-10) \* 5 = +13 + 8 - 50 = -29

3. Schritt: Volumensberechnung

$$
\vee = |\overrightarrow{a} \times \overrightarrow{b} \times \overrightarrow{c}
$$
 d.f. 
$$
\vee = |-29|
$$
 d.f. 
$$
\vee = 29 \text{ VE}
$$

A: Das Volumen des Parallelepiped beträgt 29 VE.